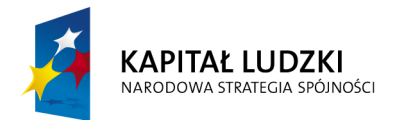

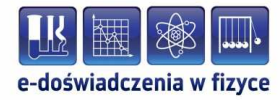

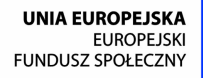

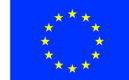

### **Podręcznik – zeszyt ćwiczeń dla nauczycieli**

# **Zderzenia sprężyste i niesprężyste**

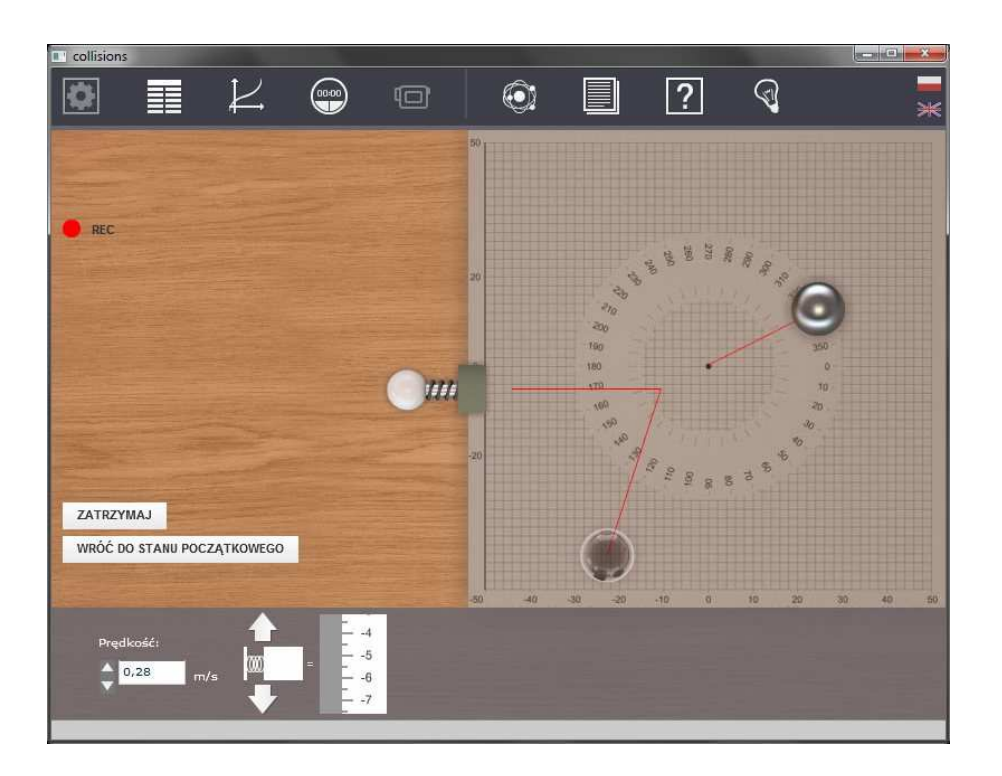

**Politechnika Gdańska, Wydział Fizyki Technicznej i Matematyki Stosowanej**  ul. Narutowicza 11/12, 80-233 Gdańsk, tel. +48 58 348 63 70 http://e-doswiadczenia.mif.pg.gda.pl

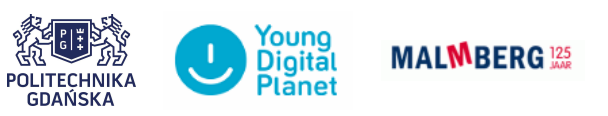

**"e-Doświadczenia w fizyce"** – projekt współfinansowany przez Unię Europejską w ramach Europejskiego Funduszu Społecznego

# **1 Zderzenia**

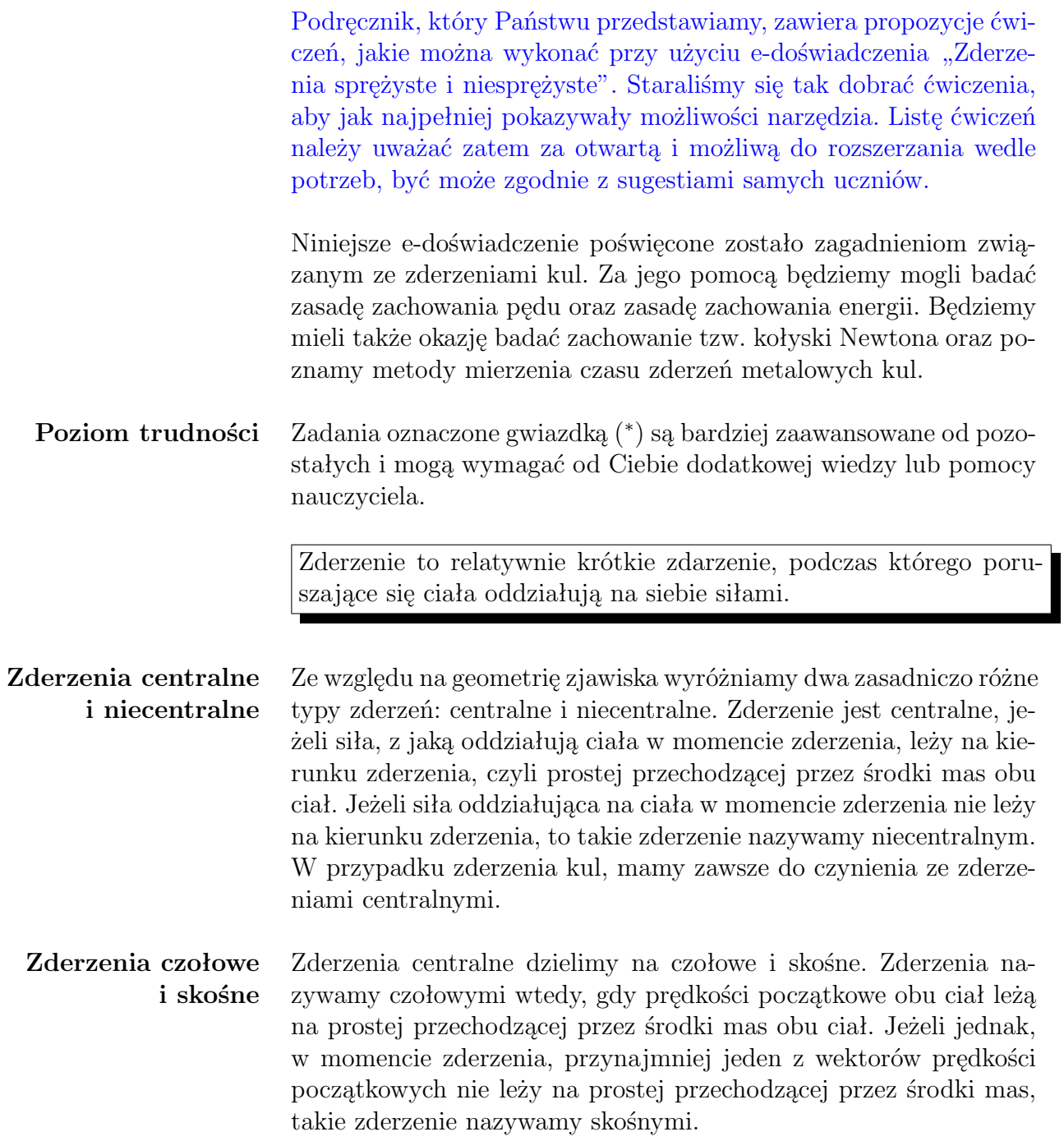

#### **Zderzenia sprężyste i niesprężyste**

Ponadto, zderzenia dzielimy na sprężyste i niesprężyste. W zderzeniach sprężystych, całkowita energia kinetyczna ciał po zderzeniu jest równa całkowitej energii kinetycznej ciał przed zderzeniem. W zderzeniach niesprężystych, końcowa energia kinetyczna jest mniejsza od energii kinetycznej przed zderzeniem.

Choć w realnym świecie kule nigdy nie zderzają się idealnie sprężyście (ponieważ część energii jest tracona na różne procesy towarzyszące, jak np. wydzielanie ciepła), to w wielu przypadkach przybliżenie zderzenia jako doskonale sprężystego jest uzasadnione. Takie założenie zostało przyjęte w przypadku zderzeń kul stalowych, szklanych, uranowych i niklowych. W przypadku kul miedzianych i ołowianych przybliżenie sprężystości jest nieuzasadnione, stąd w e-doświadczeniu ich zderzenia zostały zamodelowane bardziej realistycznymi zderzeniami niesprężystymi.

W ćwiczeniach w bieżącym rozdziale zajmiemy się zderzeniami sprężystymi kul. Podczas takich zderzeń kule odkształcają się i w bardzo krótkim czasie (zob. Rozdział 4) powracają do swoich pierwotnych kształtów. Bezpośrednią analizą będziesz mógł m.in. sprawdzić słuszność zasady zachowania energii oraz zasady zachowania pędu.

We wszystkich ćwiczeniach w tym rozdziale będziemy się posługiwali narzędziami zawartymi w zakładce Mata. Oprócz wskazanych kulek będziesz musiał zawsze wybrać matę, na której umieszczona jest siatka ułatwiająca obserwację oraz wyrzutnię, która nadaje jednej z kulek żądaną prędkością początkową. Opcjonalnie możesz także wybrać linijkę oraz kątomierz. Po odpowiednim ustawieniu elementów, ćwiczenie uruchamiane jest przyciskiem URUCHOM.

### **Ćwiczenie 1 Zderzenia sprężyste – wstępne obserwacje**

**czołowe**

**Zderzenia centralne**

**Cel ćwiczenia:** Uczeń jakościowo przeanalizuje zderzenie sprężyste, zarówno centralne czołowe jak i centralne skośne. Wyciągnie wstępne wnioski dotyczące zachowania kul po zderzeniu, w zależności od parametrów początkowych. Ćwiczenie może posłużyć jako wstęp do lekcji.

> $\checkmark$  Wybierz z Narzędzi dwie takie same kulki (obie stalowe, szklane, uranowe lub niklowe).

 $\checkmark$  Jedną z nich umieść przy wyrzutni, a drugą na środku maty. Ustaw je tak, aby ich środki znajdowały się w tej samej linii siatki. Uwaga: najpierw umieszczamy kulkę przy wyrzutni.

" Ustal dowolną prędkość początkową dla kulki i wystrzel ją.

 $\checkmark$  Jak będą poruszały się kulki po zderzeniu? Powtórz ćwiczenie, ustalając różne prędkości początkowe kulki oraz zmieniając rodzaj kulek (obie muszą być z tego samego materiału). Czy ich zachowanie będzie takie same?

 $\checkmark$  Teraz wybierz z Narzędzi najcięższą kulkę oraz drugą dowolną o innej masie. Ustaw układ tak, by najcięższa kulka leżała na środku maty. Uwaga: można używać tylko dwóch kulek naraz w momencie zderzeń.

 $\checkmark$  Wystrzel lżejszą kulkę z dowolną prędkością w kierunku centralnej kulki.

 $\blacktriangleright$  Jakie są Twoje obserwacje? Powtórz ćwiczenie, zmieniając prędkość oraz rodzaj wystrzeliwanych kulek.

 $\blacktriangleright$  Możesz także skorzystać z opcji "Pokaż wektory prędkości" lub "Pokaż wektory pędu".

 $\checkmark$  Teraz wybierz najlżejszą kulkę oraz dowolną kulkę o innej masie. Ustaw układ tak, aby najlżejsza kulka leżała na środku maty. Podobnie jak wcześniej, zderzaj z nią pozostałe kulki.

" Czy zachowanie kulek różni się od tego co obserwowałeś wcześniej? Czy jesteś w stanie wyciągnąć ogólne wnioski dotyczące typu zderzeń, które obserwowałeś?

#### **Zderzenia centralne skośne \***

 $\checkmark$  Wybierz z Narzędzi dwie takie same kulki.

 $\boldsymbol{\mathscr{C}}$  Jedną z nich umieść przy wyrzutni, a drugą na środku maty. Wyrzutnię ustaw tak, aby środek kulki nie znajdował się na tej samej linii siatki co środek kulki z centrum maty. Zwróć uwagę na to, aby środki kul były na liniach wystarczająco bliskich siebie tak, aby zderzenie w ogóle nastąpiło.

 $\checkmark$  Ustal dowolną prędkość początkową dla kulki i wystrzel ją.

 $\triangledown$  Jak poruszają się kulki po zderzeniu?

" Teraz wybierz najcięższą z kul wraz z dowolna inną. Ustaw układ tak, aby cięższa kula znalazła się w centrum maty.

" Zmieniając kulki na wyrzutni, kolejno wystrzel je z dowolną prędkością w kierunku centralnej kulki.

 $\checkmark$  Jaki jest tor kulek w tym przypadku? Zwróć szczególną uwagę na kierunek ruchu. Powtórz ćwiczenie, zmieniając początkową prędkość kulek oraz ich początkowe położenie.

 $\checkmark$  Teraz wybierz najlżejszą z kul wraz z dowolna inną. Ustaw układ tak, aby lżejsza kula znalazła się w centrum maty. Podobnie jak wcześniej, zderzaj z nią pozostałe kulki.

" Czy zachowanie kulek różni się od tego co obserwowałeś, gdy najcięższa kulka leżała w środku maty? Czy jesteś w stanie wyciągnąć ogólne wnioski?

" Określ, jaki kąt tworzą tory kulek po zderzeniu. Czy na podstawie śladów torów ruchu kulek można wyciągnąć wnioski o stosunku mas kulek?

" Co można powiedzieć o masach dwóch kulek wiedząc, że po zderzeniu na macie, kąt pomiędzy torami ich ruchu jest równy 90*◦* ?

 $\triangledown$  Do tego ćwiczenia możesz także wykorzystać narzędzie "Stoper". W tym celu przed uruchomieniem e-doświadczenia wybierz z górnego paska narzędziowego "Stoper". Zaznacz "Zapisz automatycznie co" oraz START.

 $\mathcal V$  Następnie z górnego paska narzędziowego wybierz "Tabelę", "Dodaj kolumnę" i wybierz tryb "Stoper". Wybierz wielkość fizyczną, która ciebie interesuje i nie zapomnij o wpisaniu jednostki fizycznej. W e-doświadczeniu "Zderzenia sprężyste i niesprężyste" mamy do wyboru czas: *t* [s], współrzędne położenia na macie dostępne dla obu kulek: *x*(*t*) [m] i *y*(*t*) [m], współrzędne wektora prędkości: *vx*(*t*) [m/s] i *vy*(*t*) [m/s]. Zatwierdź swój wybór przyciskiem OK. Możesz oczywiście wybrać dowolną liczbę kolumn.

" Opcjonalnie możesz także z górnego paska narzędziowego wybrać "Wykres". Następnie "Dodaj wykres" oraz na osiach rzędnych i ciętych wybierz tryb "Stoper", następnie "Generuj wykres".

" A teraz przejdźmy do wykonania doświadczenia uruchamiając je przyciskiem URUCHOM. Jeżeli wcześniej stoper został włączony przyciskiem START, zdefiniowane przez ciebie dane zapiszą się w tabeli lub/i wyrysują na wykresie. Po zakończeniu doświadczenia w dalszym ciągu możesz wybierać kolejne wielkości fizyczne w tabeli lub na wykresie.

### **Ćwiczenie 2 Zasada zachowania w zderzeniach sprężystych**

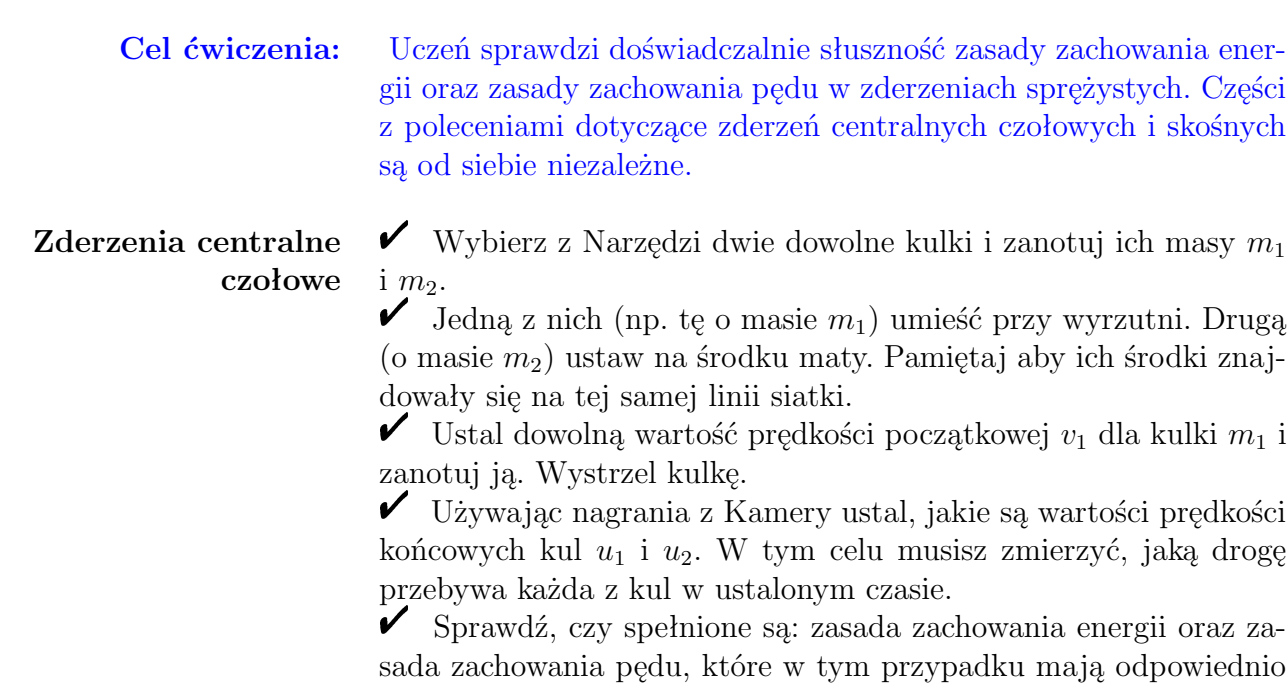

następujące postaci:

$$
\frac{m_1 v_1^2}{2} = \frac{m_1 u_1^2}{2} + \frac{m_2 u_2^2}{2},\tag{2.1}
$$

$$
m_1 \vec{v}_1 = m_1 \vec{u}_1 + m_2 \vec{u}_2. \tag{2.2}
$$

" Powtórz ćwiczenia, wybierając inne kulki i inne prędkości początkowe.

### **Zderzenia centralne skośne**

" Wybierz z Narzędzi dwie dowolne kulki i zanotuj ich masy  $m_1$  *i*  $m_2$ .

 $\checkmark$  Jedną z nich (np. tę o masie  $m_1$ ) umieść przy wyrzutni. Drugą (o masie *m*2) ustaw na środku maty. Przesuń wyrzutnię tak, aby środek kulki koło niej nie znajdował się na tej samej linii siatki co środek kulki z centrum maty. Zwróć uwagę na to, żeby środki kul były na liniach wystarczająco bliskich siebie tak, aby zderzenie w ogóle nastąpiło.

 $\checkmark$ Ustal dowolną wartość prędkości początkowej  $v_1$  dla kulki  $m_1$  i zapisz ją. Wystrzel kulkę.

 $\checkmark$  Używając nagrania z Kamery ustal, jakie są wartości prędkości końcowych kul *u*<sup>1</sup> i *u*2. W tym celu musisz ustalić, jaką drogę przebywa każda z kul w ustalonym czasie.

 $\blacktriangleright$  Posługując się nagraniem ustal, pod jakim kątem kulki zostały odbite. Dzięki temu będziesz mógł wyznaczyć składowe wektorów prędkości  $\vec{u}_1$  i  $\vec{u}_2$  w kierunku poziomym:  $\vec{u}_{1x}$ ,  $\vec{u}_{2x}$  oraz pionowym:  $\vec{u}_{1y}, \vec{u}_{2y}.$ 

 $\checkmark$  Sprawdź, czy spełnione są: zasada zachowania energii

$$
\frac{m_1 v_1^2}{2} = \frac{m_1 u_1^2}{2} + \frac{m_2 u_2^2}{2}
$$
 (2.3)

oraz zasada zachowania pędu, która w tym przypadku daje dwa równania

$$
m_1 \vec{v}_1 = m_1 \vec{u}_{1x} + m_2 \vec{u}_{2x}, \qquad (2.4)
$$

$$
0 = m_1 \vec{u}_{1y} + m_2 \vec{u}_{2y}.
$$
 (2.5)

" Powtórz ćwiczenia, wybierając inne kulki oraz zmieniając początkowe prędkości i położenia wystrzeliwanej kulki.

W niniejszym rozdziale skupimy się na badaniu kołyski Newtona<sup>[1](#page-7-0)</sup>, która jest układem kilku sprężystych kulek, zawieszonych na niciach w taki sposób, aby się ze sobą stykały. Układ taki służy do prezentacji praw rządzących zderzeniami sprężystymi.

Elementy potrzebne do wykonania ćwiczeń znajdziesz w Narzędziach, w zakładce Kołyska Newtona.

### **Ćwiczenie 3 Wstępne badania kołyski Newtona**

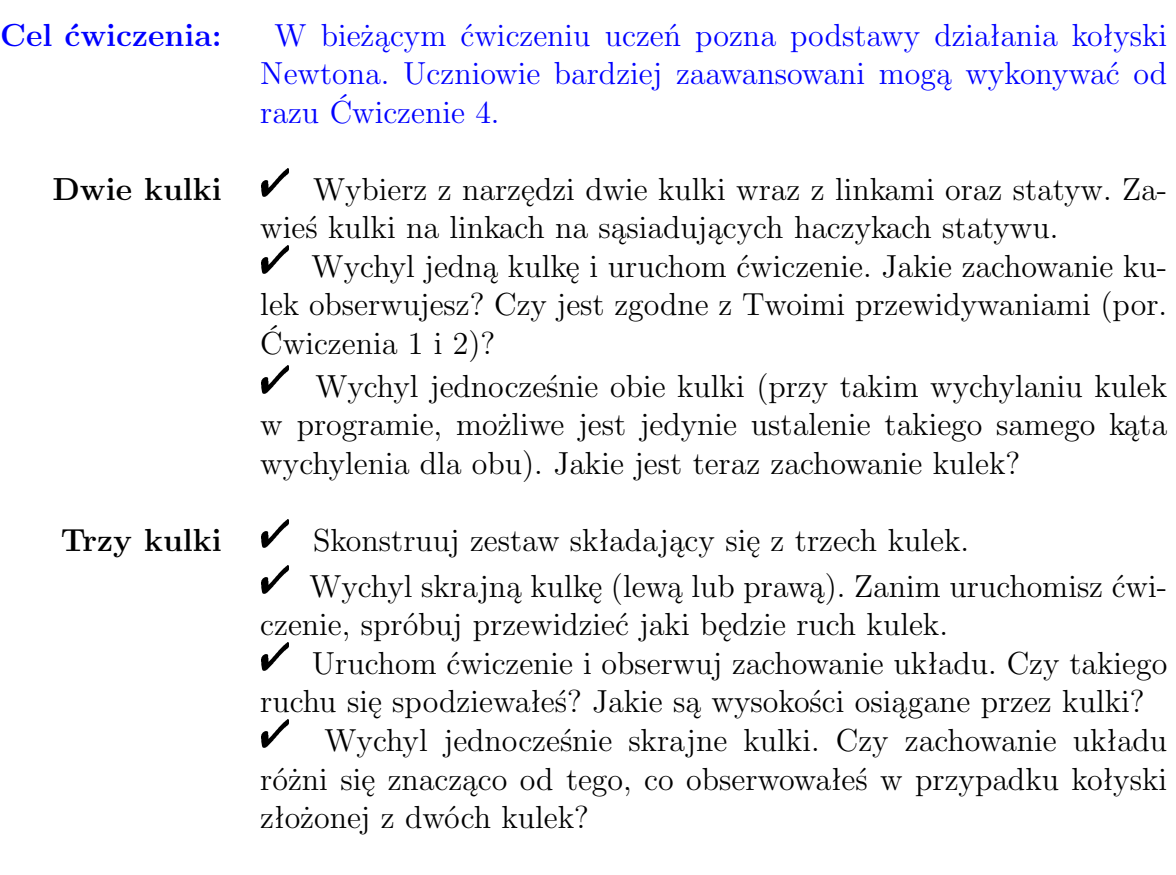

<span id="page-7-0"></span><sup>&</sup>lt;sup>1</sup>Isaac Newton (1643-1727) – urodzony w Woolsthorpe angielski fizyk, matematyk i astronom; do jego najbardziej znanych dzieł należy rozprawa "Philosophiae Naturalis Principia Mathematica" z roku 1687, w której przedstawił podstawy mechaniki klasycznej.

### **Ćwiczenie 4 Kołyska Newtona – pełna obserwacja**

**Cel ćwiczenia:** Ćwiczenie jest rozwinięciem poprzednich doświadczeń, w których kołyska składała się z dwóch lub trzech kulek. W bieżącym ćwiczeniu składa się ona z maksymalnej liczby sześciu kulek. Mimo, że podczas obserwacji kołyski nie ma możliwości wykonywania pomiarów w samym e-doświadczeniu, ćwiczenie jest użyteczne w prezentacji zasad zachowania w zderzeniach kul.

> $\checkmark$  Wybierz z narzędzi wszystkie sześć kulek z linkami oraz statyw. Skonstruuj kołyskę z wybranych elementów.

**Uwaga!** Zanim uruchomisz doświadczenie, zastanów się, jakie będzie zachowanie kulek w danym przypadku.

> $\checkmark$  Wychyl skrajną kulkę i uruchom doświadczenie. Jakie zachowanie kulek obserwujesz? Czy potrafisz wyjaśnić, dlaczego tak się dzieje?

> $\mathscr{V}$  Wychyl teraz dwie skrajne kulki i uruchom doświadczenie. Jak zachowuje się teraz układ?

> " Prawdopodobnie już wiesz co się stanie, gdy odchylisz trzy, cztery lub pięć kulek. Jeśli jednak nie jesteś pewien lub jeśli chcesz sprawdzić swoje przewidywania, przeprowadź dalsze doświadczenia.

> $\hat{V}$  A teraz wychyl jednocześnie obie skrajne kulki. Jaki jest ruch kulek po ich puszczeniu?

# **4 Czas zderzenia kul oraz zderzenia niesprężyste**

W rozdziale pierwszym zderzenie zdefiniowaliśmy jako zdarzenie, którego czas trwania jest relatywnie krótki. Nie określiliśmy jednak szczegółowo, co to dokładnie znaczy. E-doświadczenie "Zderzenia sprężyste i niesprężyste" pozwala przeprowadzić eksperyment umożliwiający określenie czasu sprężystego zderzenia dwóch kul stalowych oraz badania zderzenia niesprężystego kul ołowianych i miedzianych.

Wszystkie elementy potrzebne do wykonania ćwiczenia znajdziesz w Narzędziach, w zakładce Układ do zderzeń.

### **Ćwiczenie 5 Ile trwa zderzenie stalowych kul?**

**Cel ćwiczenia:** Uczeń zrozumie, że czas zderzenia – choć bardzo krótki – jest wielkością skończoną. Istotną cechą tego ćwiczenia jest fakt, że wielokrotne pomiary czasu zderzenia w tych samych warunkach dają różne (naturalnie zbliżone) rezultaty. Pomiary obarczone są więc niepewnością statystyczną. Należy zasugerować uczniowi, aby jako czas zderzenia przyjmował czas średni, uzyskany z wielu pomiarów.

**Zastanów się!** Zanim przystąpisz do przeprowadzania doświadczenia zastanów się, jakiego rzędu są czasy zderzenia metalowych kul.

**Uwaga!** Stoper, na którym odczytasz czas zderzenia, jest integralną częścią układu doświadczalnego.

> $\mathscr Y$  Wybierz z Narzędzi statyw z elektromagnesami, linki oraz stalowe kule.

> " Zmontuj zestaw. Ustal stałą dla całego ćwiczenia odległość *d* między kulami, np.  $d = 0.5$  m.

> " Uruchom ćwiczenie i odczytaj czas zderzenia kul (kule będą się zderzać wielokrotnie, miernik zarejestruje czas tylko pierwszego ze zderzeń).

 $\checkmark$  Czy właśnie takiego czasu zderzenia się spodziewałeś?

" Powtórz pomiar wielokrotnie. Czy za każdym razem otrzymujesz taki sam wynik? Wyjaśnij.

**Cel ćwiczenia:** Uczeń dowie się, w jaki sposób czas zderzenia zależy od prędkości kul tuż przed zderzeniem.

### **Prędkości kul przed zderzeniem**

Aby ustalić jaka jest prędkość kul *v* tuż przed zderzeniem, musisz znać kąt wychylenia linki w stanie początkowym. W tym celu skorzystaj z wynikającego z zasady zachowania energii wzoru

<span id="page-10-0"></span>
$$
v = \sqrt{2gl(1 - \cos \alpha)},\tag{4.1}
$$

gdzie *l* = 0,7 m to długość linki, *g* – przyspieszenie ziemskie (wartość odczytaj z tablic fizycznych), natomiast *α* to kąt, jaki linka tworzy w stanie początkowym z pionem. Sinus tego kąta możesz obliczyć z równania

$$
\sin \alpha = \frac{d}{2l},\tag{4.2}
$$

gdzie *d* to początkowa odległość między kulami. Wartość kąta *α* możesz odczytać z tablic wartości funkcji trygonometrycznych lub wyznaczyć za pomocą kalkulatora naukowego. Prędkość kul przed zderzeniem w e-doświadczeniu możesz zatem regulować. Zmieniając odległość między kulami zmienia się kąt wychylenia linek i wysokość, na jakiej znajdują się kulki. Wzór [\(4.1\)](#page-10-0) możesz wyprowadzić wiedząc, że w momencie wychylenia kulki o kąt *α*, posiada ona tylko energię potencjalną równą  $mq(1 - \cos \alpha)l$ , natomiast przed samym zderzeniem, tylko energię kinetyczna równą  $\frac{mv^2}{2}$ . Zwróć także uwagę na to, że na prędkość kulki przed zderzeniem nie ma wpływu jej masa.

 $\boldsymbol{\mathcal{U}}$  Przygotuj tabelkę, w której będziesz zapisywać prędkość kul przed zderzeniem *v* oraz czas zderzenia *τ* .

 $\checkmark$  Zmontuj odpowiedni zestaw do pomiaru czasu zderzenia kul stalowych.

 $\checkmark$  Ustal odległość między kulami na  $d_1 = 0,3$  m i oblicz, jaką prędkość *v*<sup>1</sup> mają kule przed zderzeniem. Uruchom doświadczenie i odczytaj czas zderzenia *τ*<sub>1</sub>. Należy zasugerować wielokrotne pomiary i zapisanie czasu średniego.

 $\checkmark$  Ustal odległość między kulami na  $d_2 = 0, 4$  m i znajdź prędkość *v*<sub>2</sub>. Uruchom doświadczenie i znajdź czas zderzenia *τ*<sub>2</sub>.

 $\overline{\mathbf{V}}$  Kontynuuj pomiary, aż osiągniesz  $d = 1$  m.

 $\mathbf{\check{V}}$  W jaki sposób czas zderzenia dwóch kul zależy od ich prędkości przed zderzeniem?

" Sporządź wykresy zależności czasu zderzenia od prędkości *τ* (*v*).

### **Ćwiczenie 7 Obserwacja zderzeń niesprężystych**

**Cel ćwiczenia:** Uczeń będzie miał możliwość obserwacji wielokrotnych zderzeń niesprężystych kul metalowych. Na podstawie swoich obserwacji będzie mógł określić, przy zderzeniu których kul jest tracona większa energia.

- **Uwaga!** W układach z kulami miedzianymi i ołowianymi stoper, będący częścią układu, jest nieaktywny i nie ma możliwości pomiaru czasu zderzeń tych kul.
- Miedziane kule  $\mathscr V$  Wybierz z Narzędzi statyw z podtrzymywaczami, linki oraz kule miedziane.
	- **Zastanów się!** Zwróć uwagę, że do pomiaru czasu zderzenia kul miedzianych i ołowianych nie możesz użyć statywu z elektromagnesami. Zastanów się, dlaczego.

 $\boldsymbol{\mathscr{C}}$  Zmontuj odpowiedni zestaw i ustal odległość między kulami *d*.

 $\checkmark$  Uruchom układ doświadczalny.

" Spróbuj określić, na jaką wysokość wzniosły się kule po pierwszym zderzeniu. Czy jest to ta sama wysokość z jakiej kule opadały? Wyjaśnij.

" Powtórz ćwiczenie przy zmienionej odległości początkowej między kulami. Jakie są Twoje wnioski?

 $\checkmark$  Dla wybranej odległości początkowej pomiędzy kulami policz i zanotuj liczbę zderzeń *nCu*, jakie zajdą między kulami. Dla dużej odległości będzie to wymagało od ucznia cierpliwości i dokładności.

**Ołowiane kule**  $\checkmark$  Wybierz z Narzędzi statyw z podtrzymywaczami, linki oraz kule ołowiane.

 $\blacktriangleright$  Zmontuj odpowiedni zestaw i ustal odległość między podtrzymywaczami *d*. Uruchom doświadczenie.

" Określ stosunek między wysokością początkową kul, a maksymalną wysokością, jaką osiągają kule po pierwszym zderzeniu. Porównaj wynik z uzyskanym dla kul miedzianych.

► Ustal odległość między kulami i policz liczbę zderzeń  $n_{Pb}$ , jakie zajdą między kulami. Jaka jest relacja między *nCu* i *nP b*? Wyjaśnij.

Wykonując wcześniejsze ćwiczenia mogłeś odnieść wrażenie, że rozważamy sytuacje stosunkowo odległe od tego, co obserwujemy w życiu codziennym. W tym rozdziale prezentujemy doświadczenie jak najbardziej "życiowe", a mianowicie obserwację zderzeń na stole bilardowym.

Okazuje się, że zderzenia sprężyste, jakie dotychczas rozpatrywaliśmy, są właśnie głównymi zjawiskami zachodzącymi na stole. Ponadto, mamy do czynienia z niesprężystymi zderzeniami kul o bandy stołu bilardowego. Dzięki temu ostatniemu zjawisku (oraz tarciu o powierzchnię stołu), ruch kul po pewnym czasie ustaje. Szczegółowe i ścisłe rozpatrzenie zjawisk zachodzących podczas gry w bilard znacznie wykracza poza ramy programowe nauczania w szkole (często także na studiach!), dlatego przygotowaliśmy, do pewnego stopnia, uproszczoną wersję zderzeń kul bilardowych. Zachowane zostały najistotniejsze, z punktu widzenia naszych aktualnych rozważań, aspekty zjawiska.

## $\acute{\text{C}}$ wiczenie 8 Bilard

**Cel ćwiczenia:** Uczeń może śledzić wielokrotne zderzenia w układzie sprężystych kul. Dodatkowa opcja POKAŻ WEKTORY PRĘDKOŚCI pozwala na wyświetlenie wektorów prędkości dla każdej z kul. Ćwiczenie może być pomocne we wstępnych rozważaniach dotyczących ruchu cząsteczek w gazie; należy jednak pamiętać, że w ćwiczeniu ruch kul po pewnym czasie ustaje.

 $\mathscr Y$  Wybierz Ciekawostkę z panelu górnego.

**Losowe ustawienie ↓** Wciśnij USTAW BILE LOSOWO. Bile (włącznie z białą) pojawią się na stole w losowych miejscach i ich prędkości będą losowe. " Uruchom ćwiczenie i obserwuj ruch bil. Dla wygody obserwacji możesz użyć opcji POKAŻ WEKTORY PRĘDKOŚCI – przy każdej bili pojawi się wektor jej prędkości. Ruch bil będzie trwał dopóty, dopóki wszystkie się nie zatrzymają lub wszystkie nie wpadną do łuz.

 $\checkmark$  Zwróć uwagę, że zderzenia które obserwujesz są bardziej skomplikowane od tych, które miałeś okazję obserwować na macie do zderzeń. Zderzające się kule poruszają się po przecinających się prostych przed zderzeniem. Zaawansowani uczniowie powinni spróbować opisać tego typu zderzenia. Ponadto, podczas niektórych zderzeń, w kolizji biorą udział więcej niż dwie kule.

" Powtórz ćwiczenie przy zmienionych położeniach i prędkościach początkowych bil.

**Trójkąt** " Wciśnij przycisk USTAW ZA POMOCĄ TRÓJKĄTA. Kolorowe bile zostaną ustawione w trójkącie tak, jak na początku gry w bilard.

 $\checkmark$  Wciśnij przycisk START. Białej bili zostanie nadana losowa prędkość początkowa.

" Obserwuj zachowanie bil na stole, aż do zakończenia ruchu. Podobnie, jak w przypadku losowego ustawienia początkowego bil, ich ruch jest dosyć skomplikowany, tzn. zderzenia kul są w zdecydowanej większości skośne oraz w zderzeniach może brać udział więcej bil.

 $\blacktriangleright$  Powtórz ćwiczenie kilkakrotnie. Porównaj końcowe konfiguracje eksperymentów. Czy są one różne? Wyjaśnij.

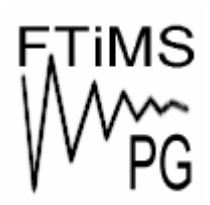

**Gdańsk 2013** 

**Politechnika Gdańska, Wydział Fizyki Technicznej i Matematyki Stosowanej**  ul. Narutowicza 11/12, 80-233 Gdańsk, tel. +48 58 348 63 70 http://e-doswiadczenia.mif.pg.gda.pl

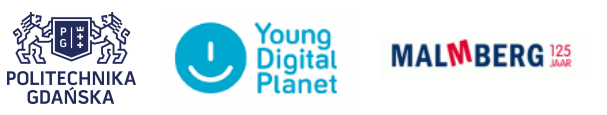

**"e-Doświadczenia w fizyce"** – projekt współfinansowany przez Unię Europejską w ramach Europejskiego Funduszu Społecznego